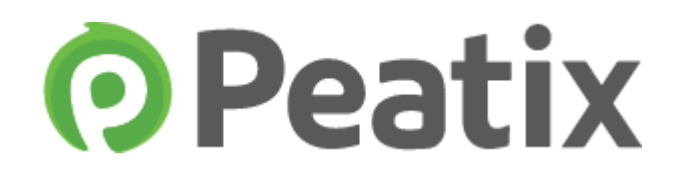

## **Peatix**の使い方

トレーニングへの参加はPCを推奨しておりますので PCでの手続を記載しています 申込についてはスマートホンからでも可能です

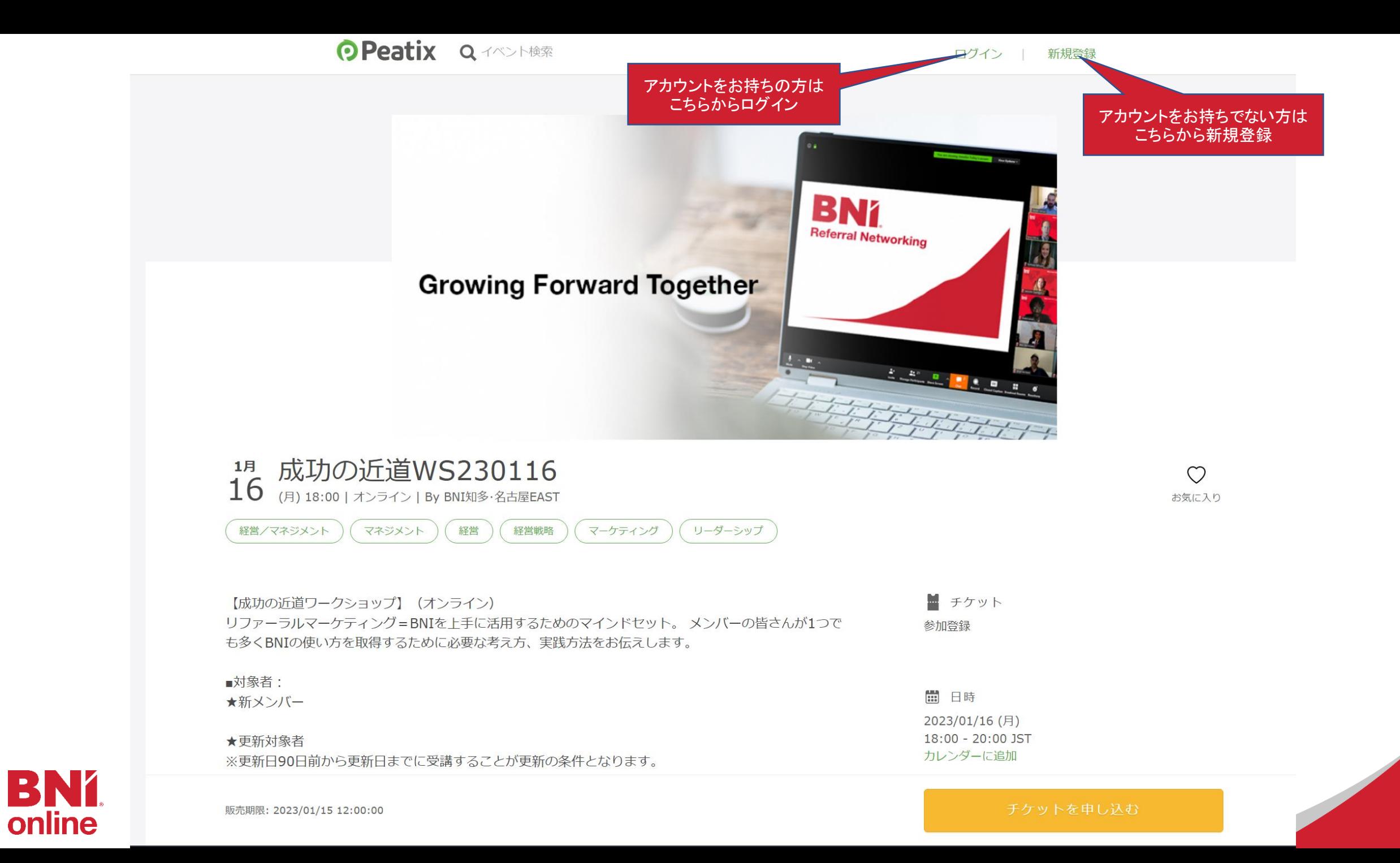

## 新規登録方法

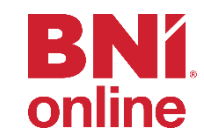

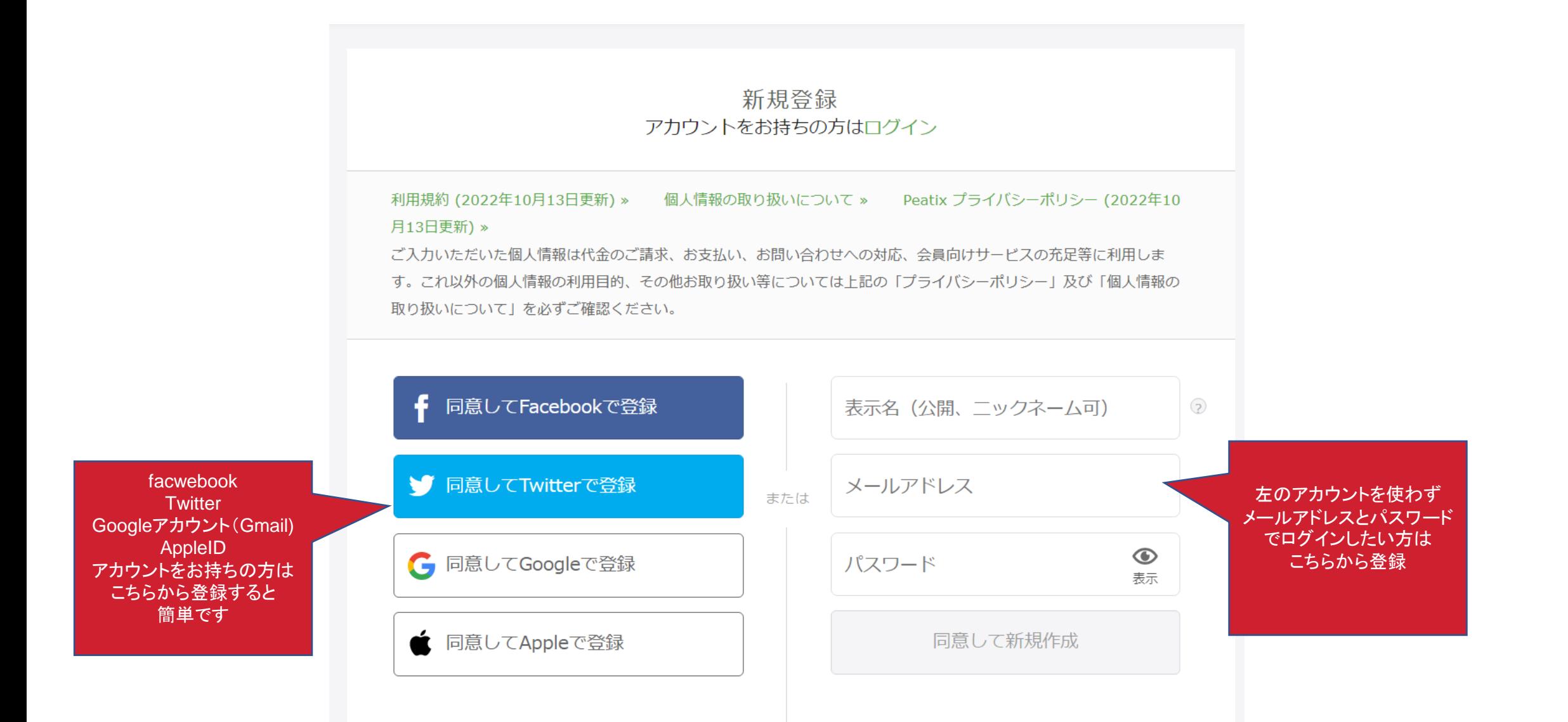

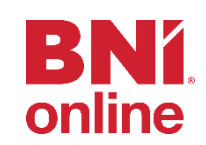

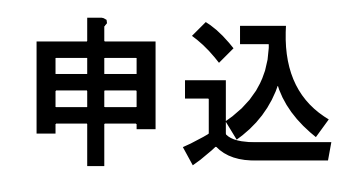

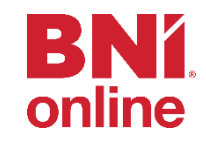

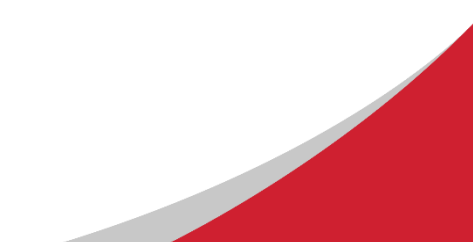

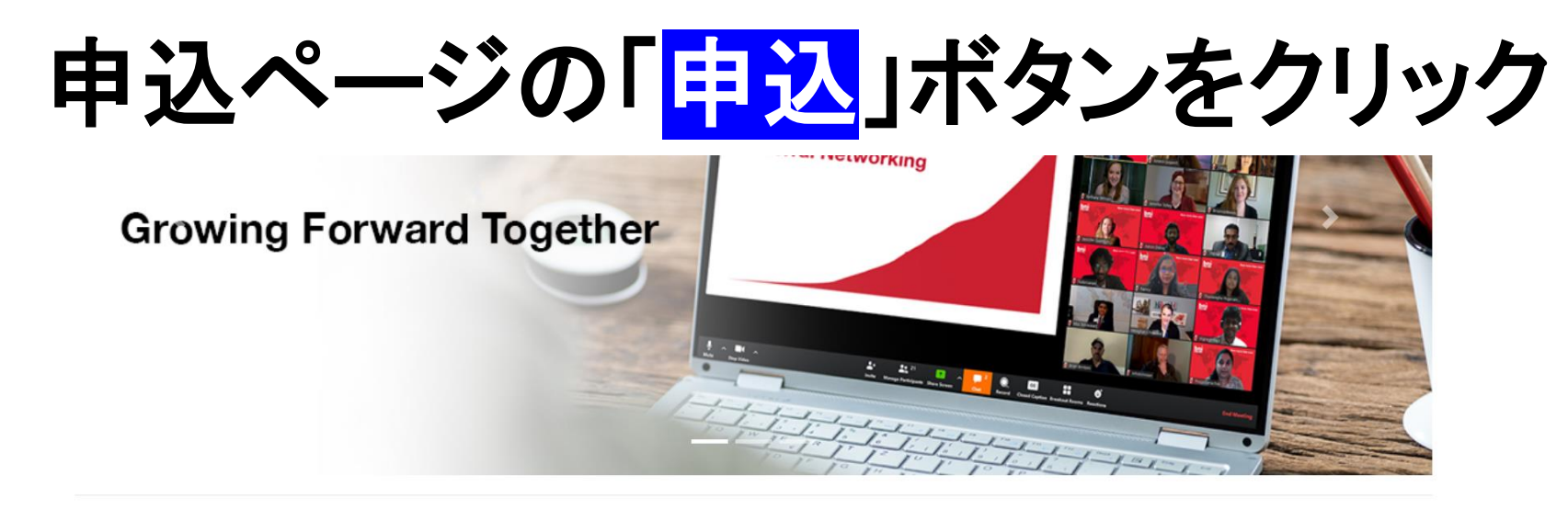

## BNI 知多·名古屋EAST ワークショップ申込

ワークショップのお申込はPeatixを使用します。事前に登録を行って頂くとスムーズにお申込が出来ます。(使い方)

お申込・キャンセル共に前日正午が期限となります。

キャンセルはこちらからお願いします https://bit.ly/bnicnecancl

LINE公式アカウントのトレーニング関連→キャンセルフォームからもキャンセルが可能です

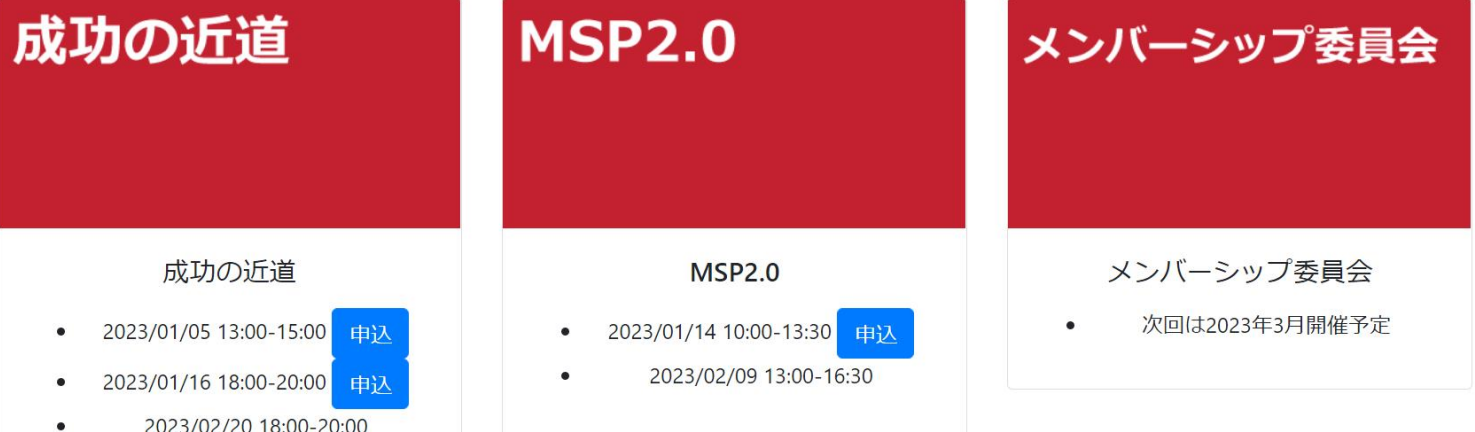

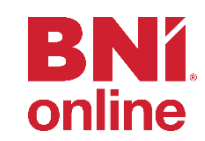

O Peatix Q検索 田グループ/イベントを始める ■ マイチケット

**BN** 

online

信竹内。

 $\times$ 

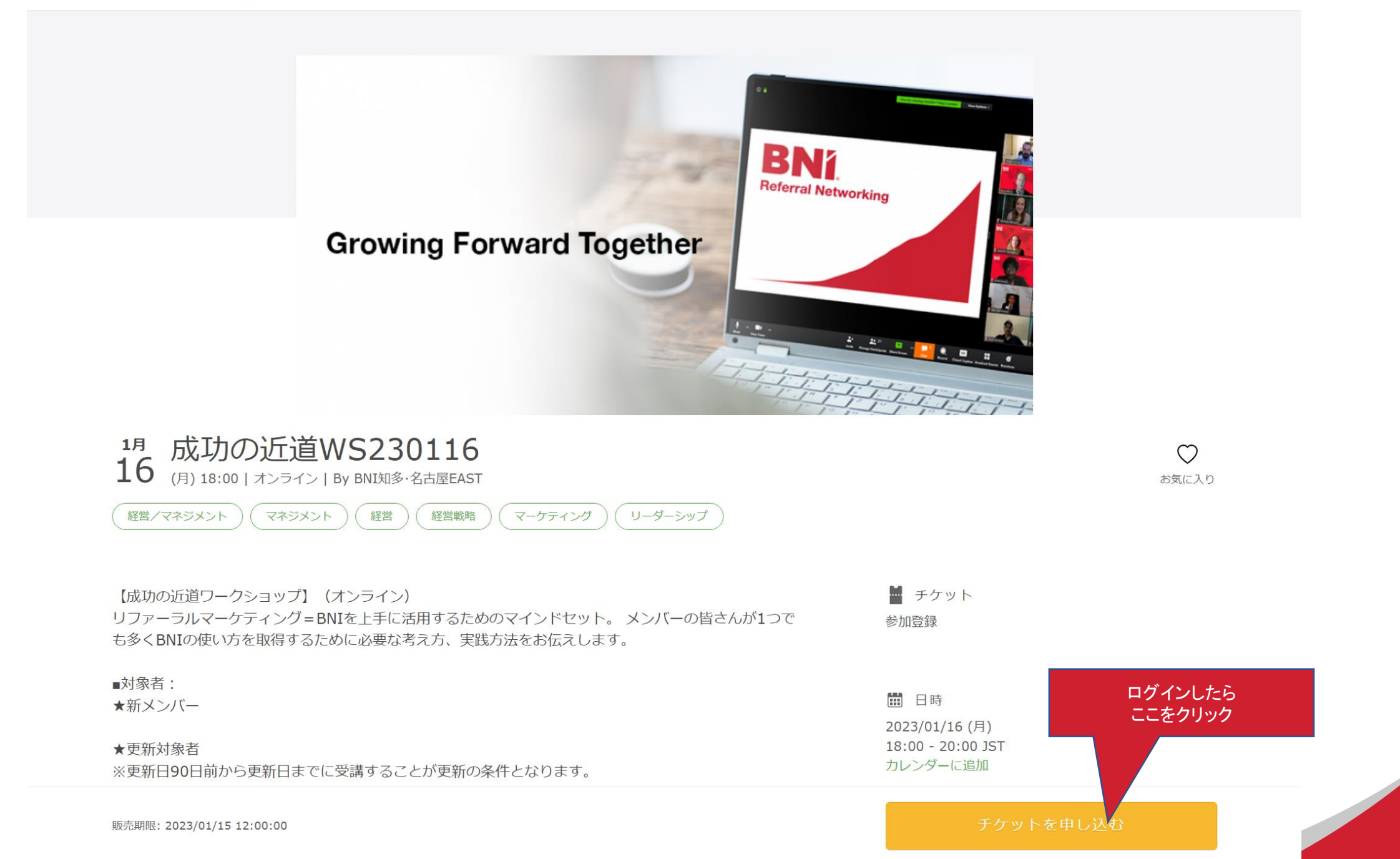

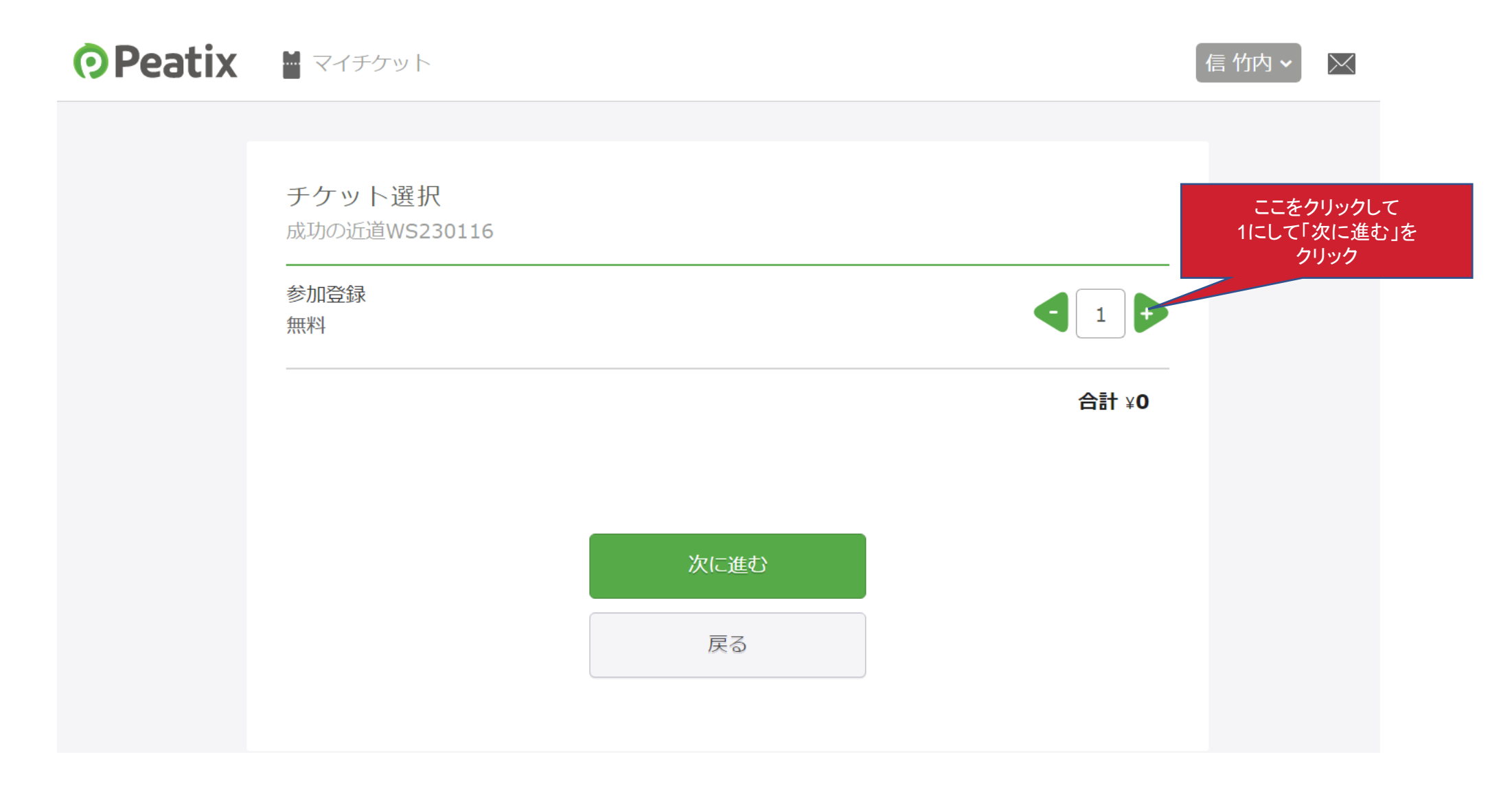

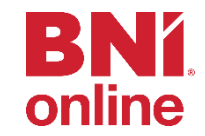

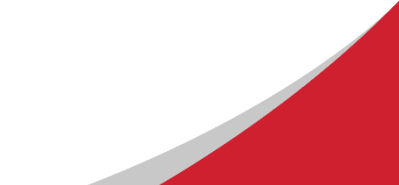

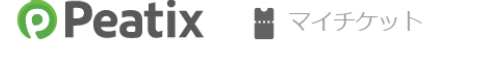

[信 竹内 **>** ]  $\times$ 

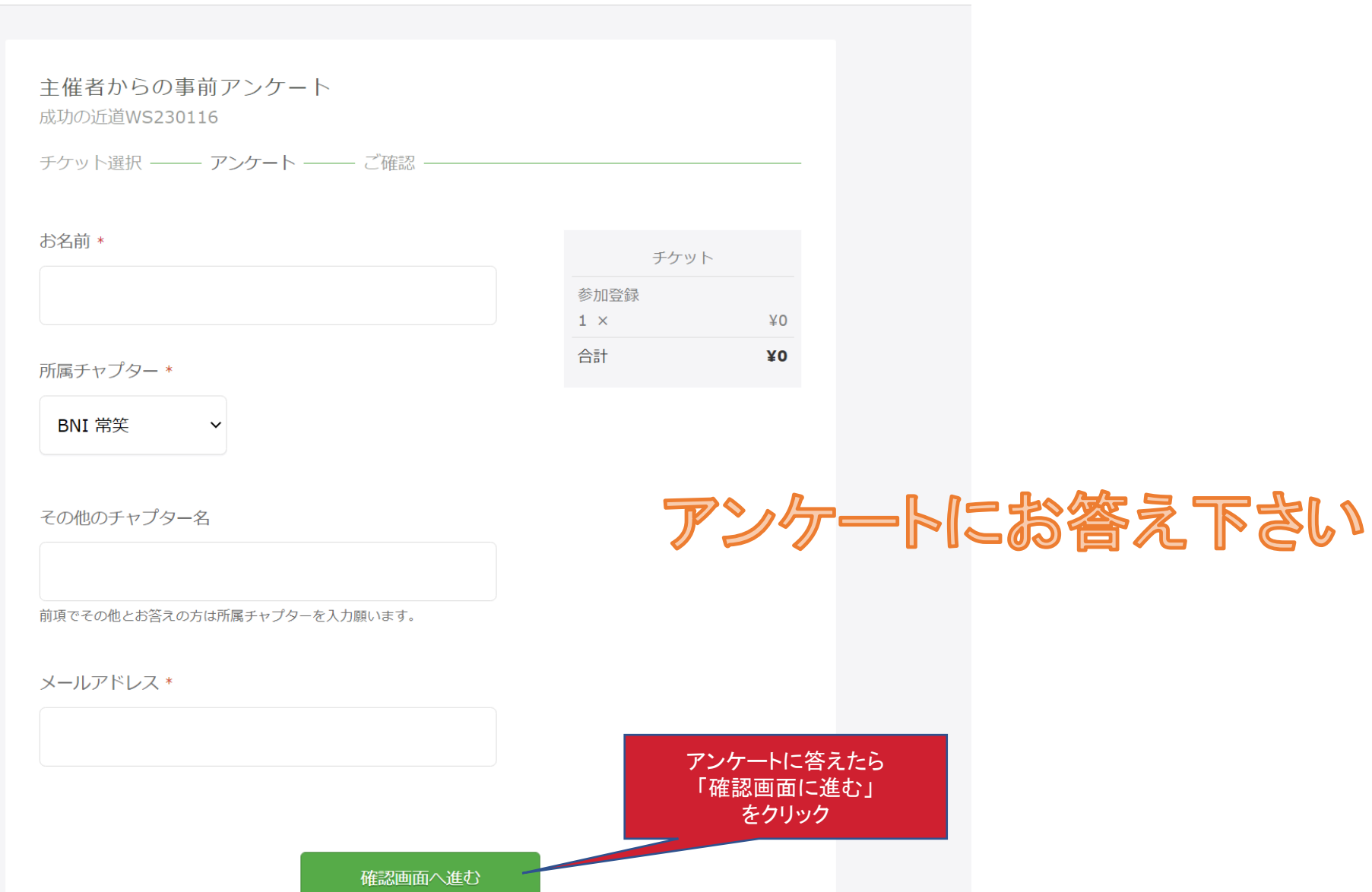

戻る

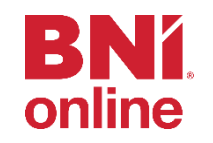

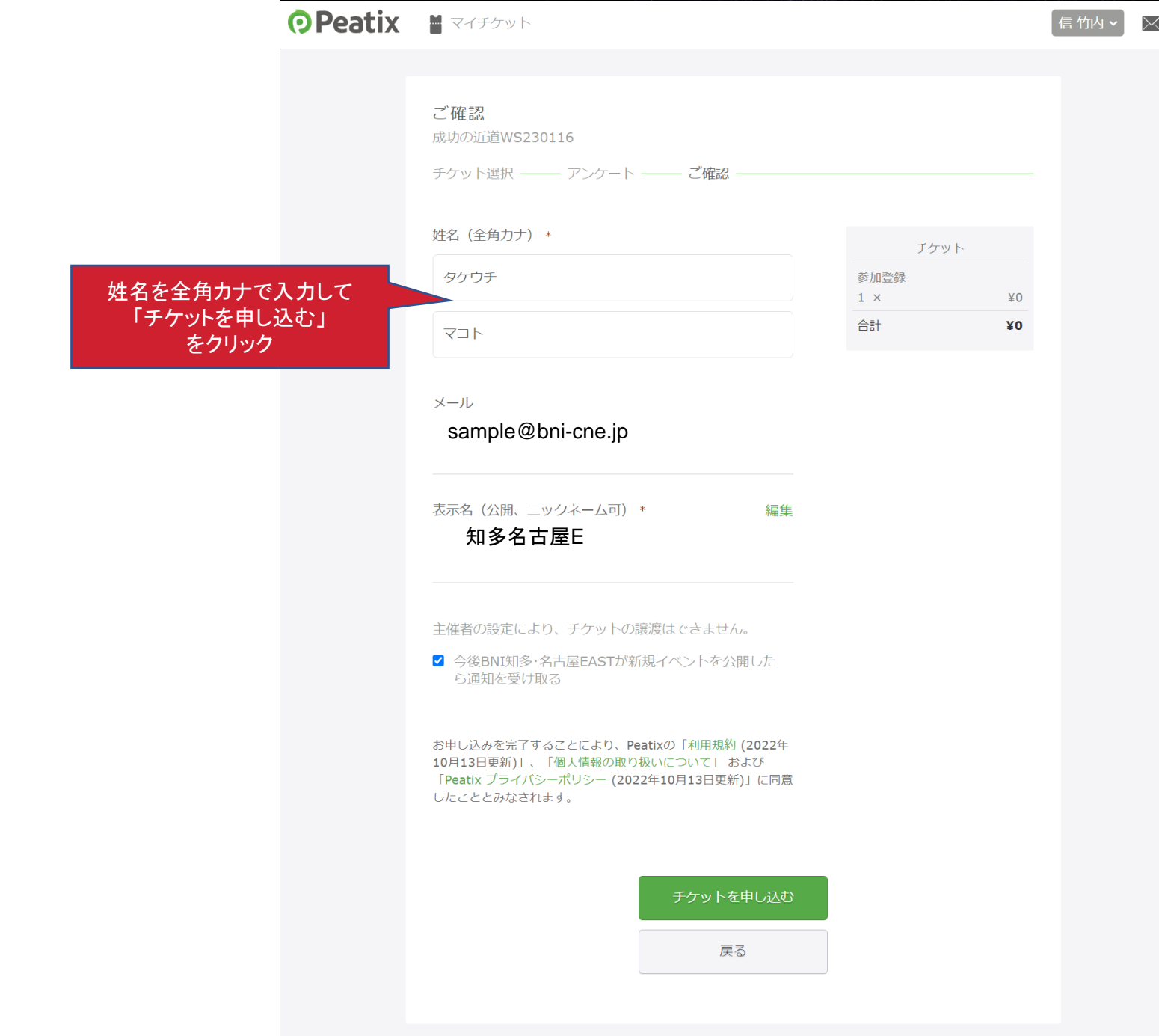

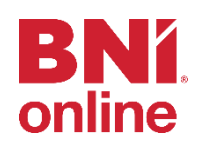

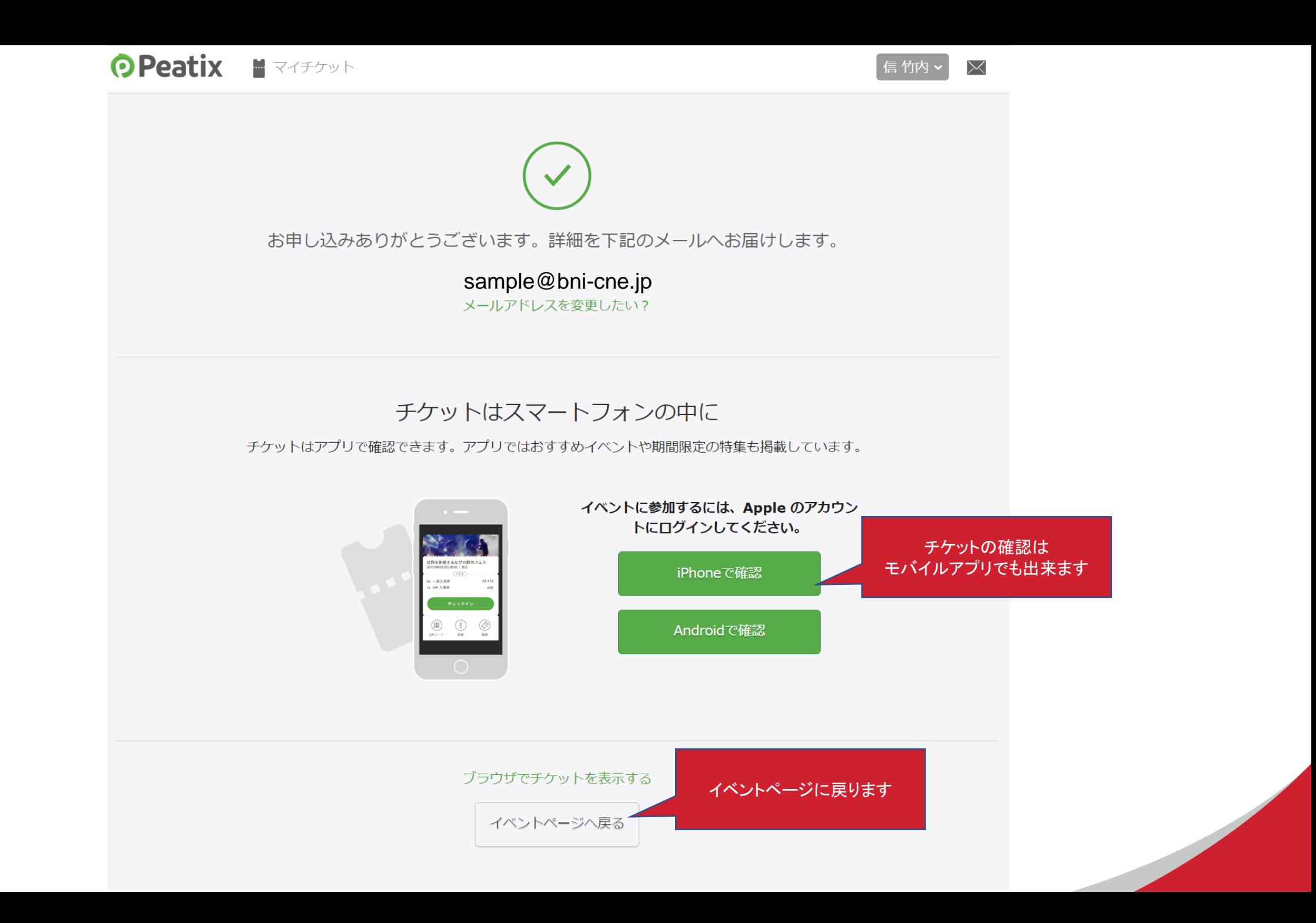

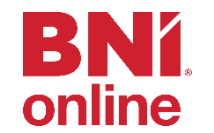

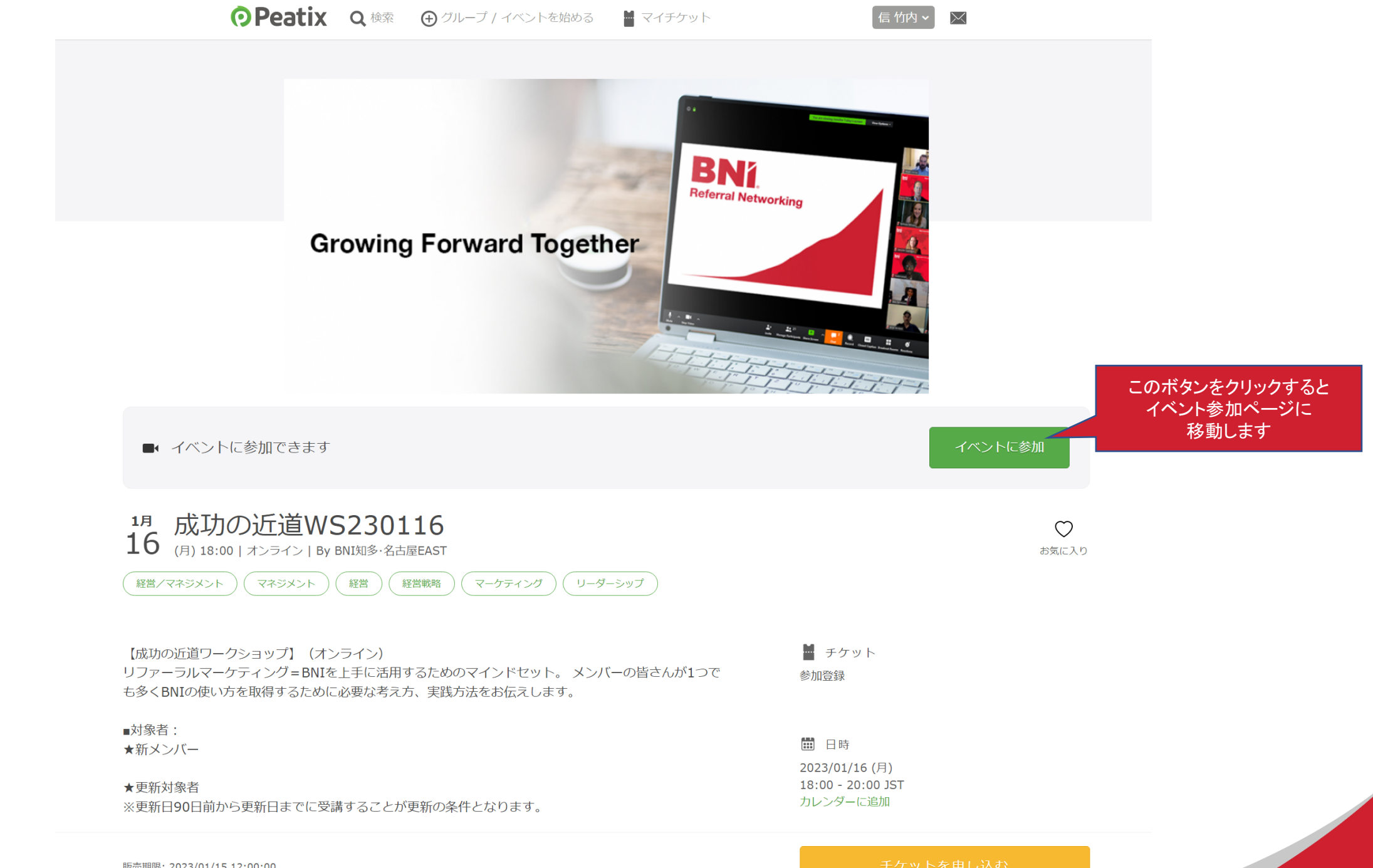

販売期限: 2023/01/15 12:00:00

**BN** 

online

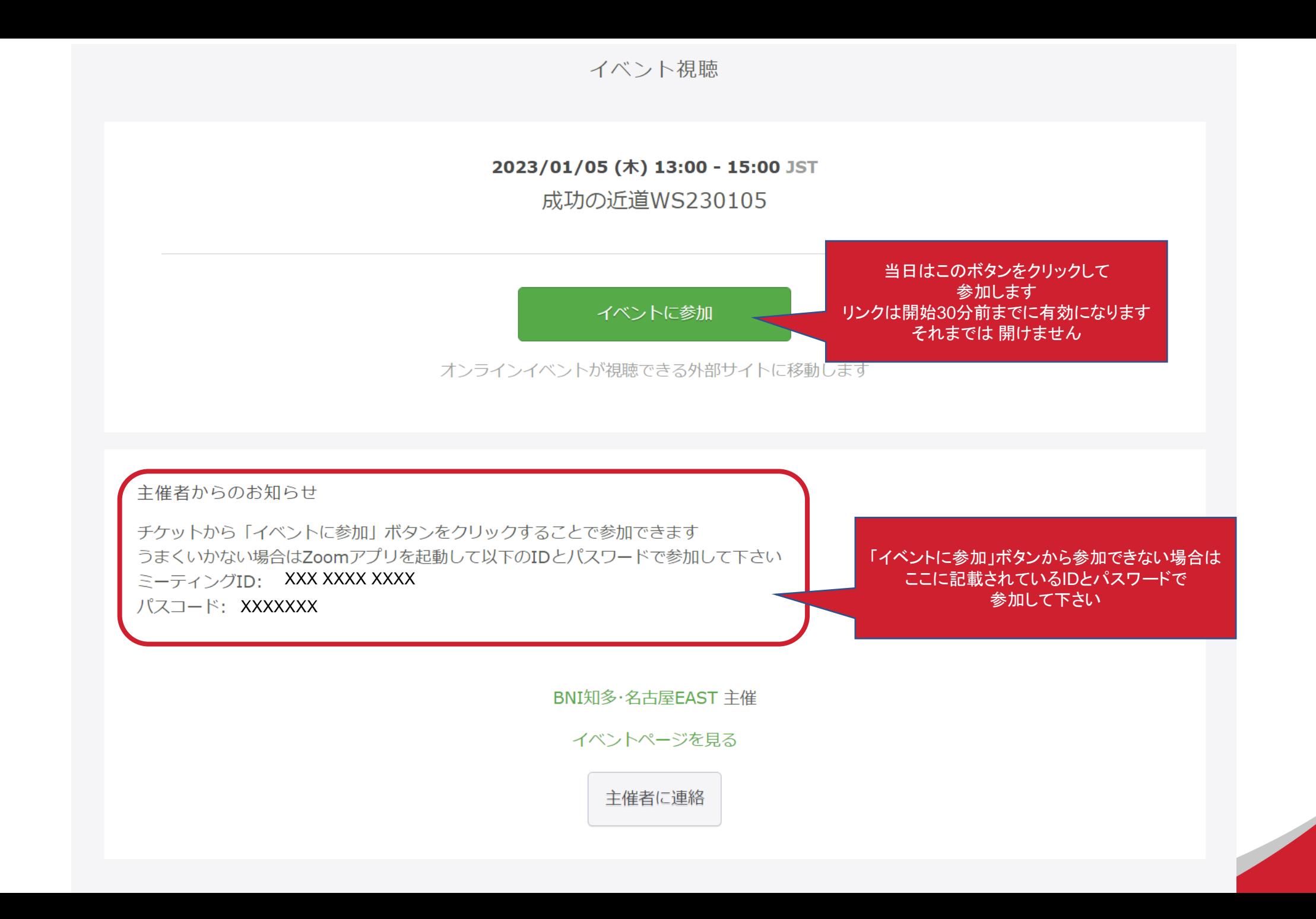

BN.

online

キャンセルについて

- LINE公式アカウントの トレーニング関連→キャンセルフォームからも キャンセルが可能です
- 以下のリンクから
- <https://bit.ly/bnicnecancl>

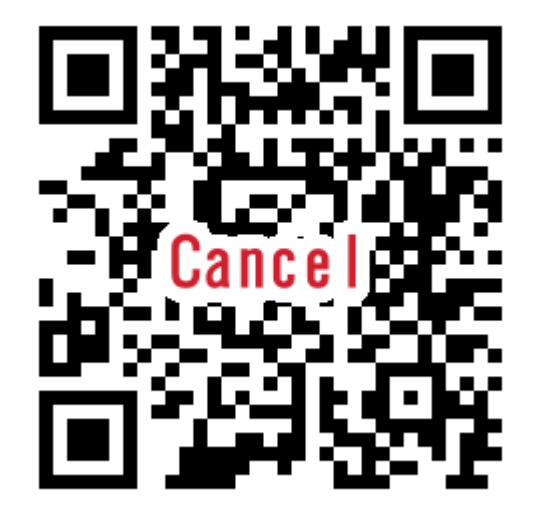

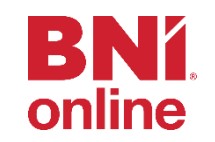